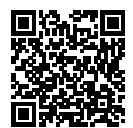

## **DIPLÔME NATIONAL DU BREVET SESSION 2023**

### **MATHÉMATIQUES**

# **SÉRIE GÉNÉRALE**

**POLYNÉSIE FRANÇAISE**

### **22 JUIN 2023**

Durée de l'épreuve : 2h00 100 points

Dès que le sujet vous est remis, assurez-vous qu'il soit complet. Il comporte 6 pages numérotées de la page 1 sur 6 à la page 6 sur 6.

L'usage de calculatrice avec mode examen actif est autorisé. L'usage de calculatrice sans mémoire « type collège » est autorisé.

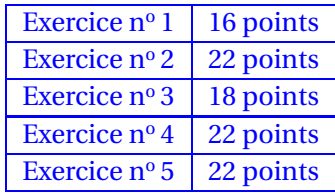

#### **Indications portant sur l'ensemble du sujet.**

Toutes les réponses doivent être justifiées, sauf si une indication contraire est donnée. Pour chaque question, si le travail n'est pas terminé, laisser tout de même une trace de la recherche ; elle sera prise en compte dans la notation.

#### **EXERCICE n<sup>o</sup> 1** — QCM *16 points*

Ceci est un questionnaire à choix multiples (QCM). **Aucune justification n'est demandée.** Pour chaque question, trois réponses sont proposées, une seule est exacte. Écrire sur votre copie le numéro de la question et la réponse correspondante.

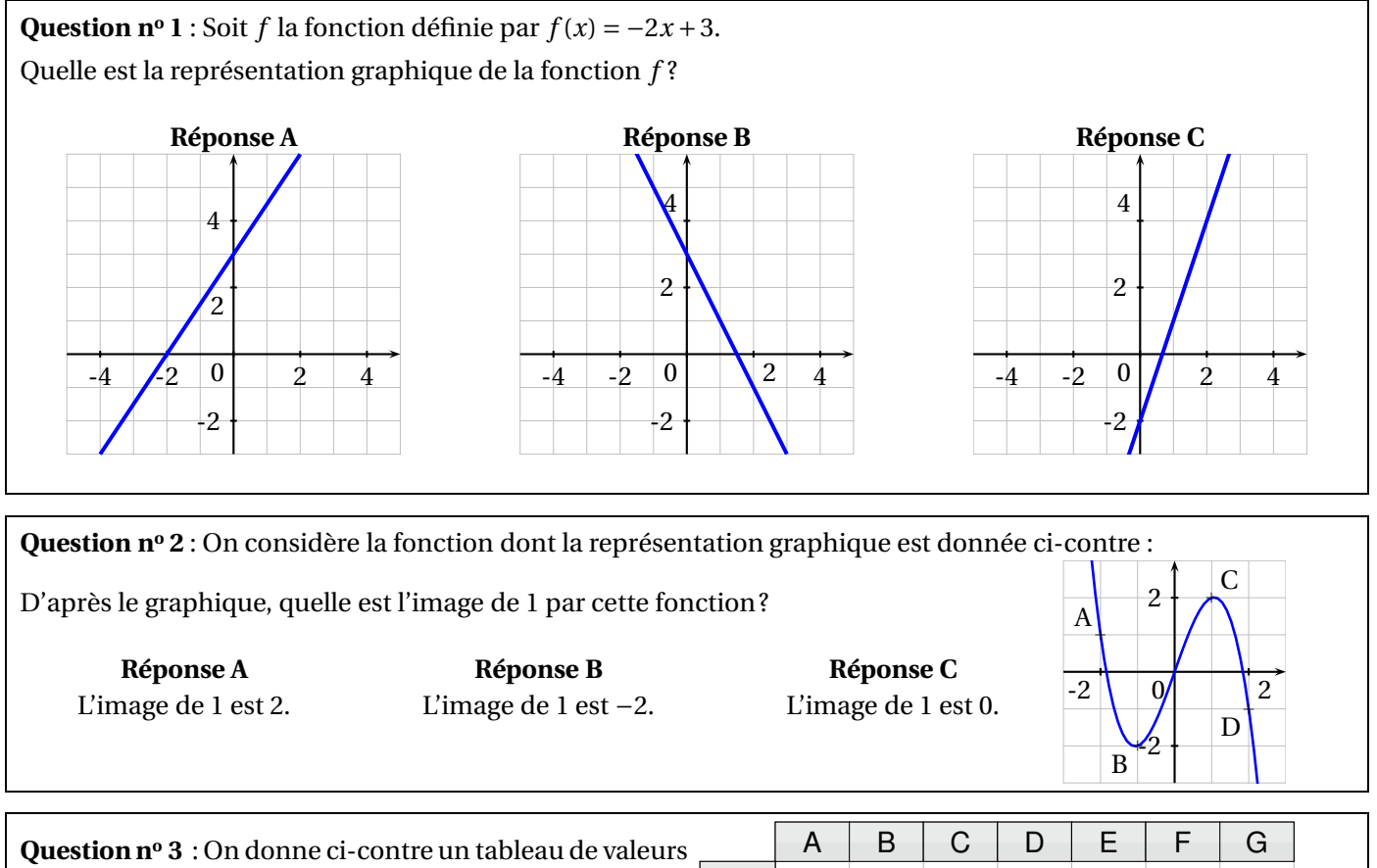

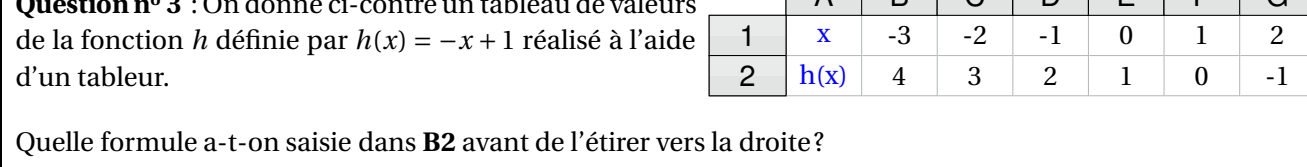

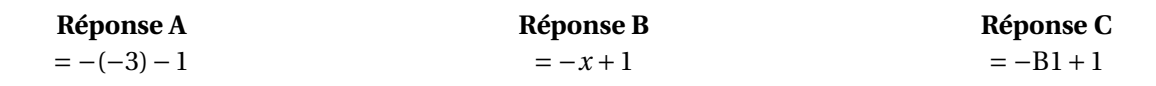

**Question n<sup>o</sup> <sup>4</sup>** : Quelle est la forme dévéloppée de (3*<sup>x</sup>* <sup>−</sup>7)<sup>2</sup> ?

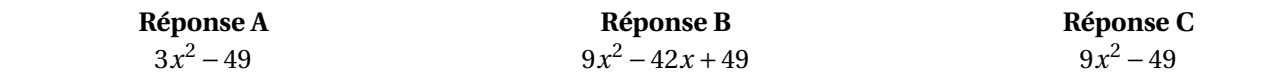

#### **EXERCICE n<sup>o</sup> 2** — Les panneaux photovoltaïques *22 points*

Olivia a décidé d'installer, sur le sol plat de son jardin, quatre panneaux photovoltaïques pour produire une partie de l'électricité qu'elle consomme.

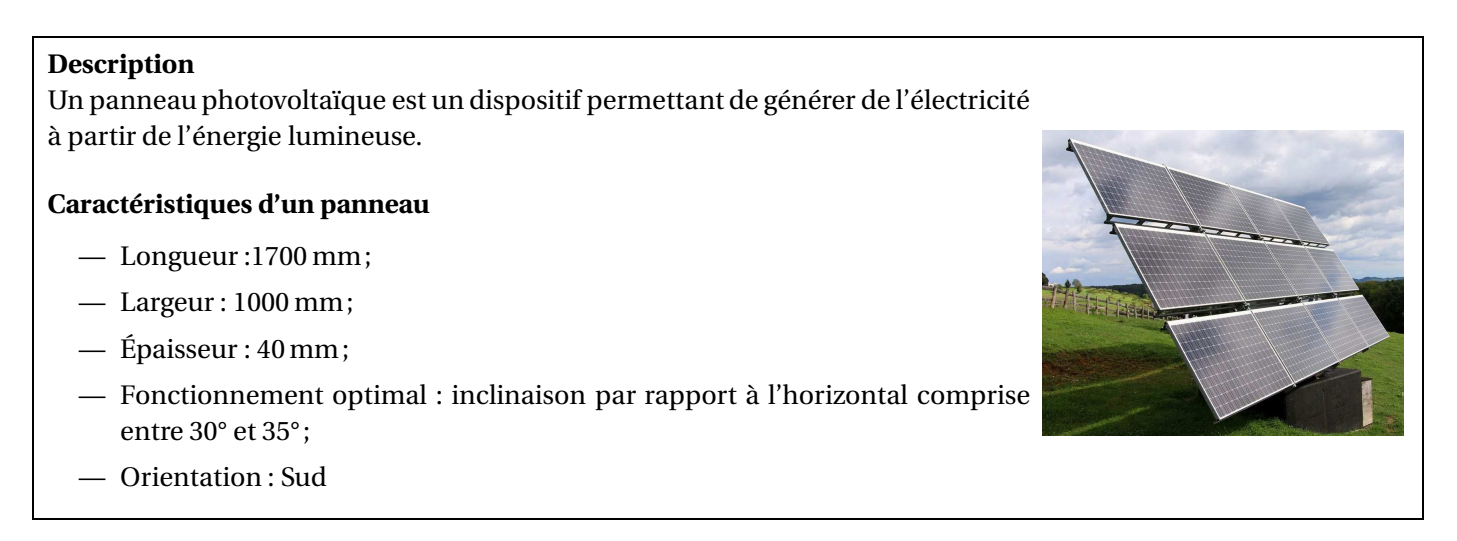

Pour incliner ses panneaux et obtenir un fonctionnement optimal, Olivia choisit de fabriquer elle-même un support. Pour cela, elle réalise les schémas suivants du support qui sera constitué de 3 équerres identiques, reliées entre elles par 3 barres latérales de 4m de long. Chaque support est prévu pour accueillir quatre panneaux.

#### **Plan général du support, un panneau est représenté :**

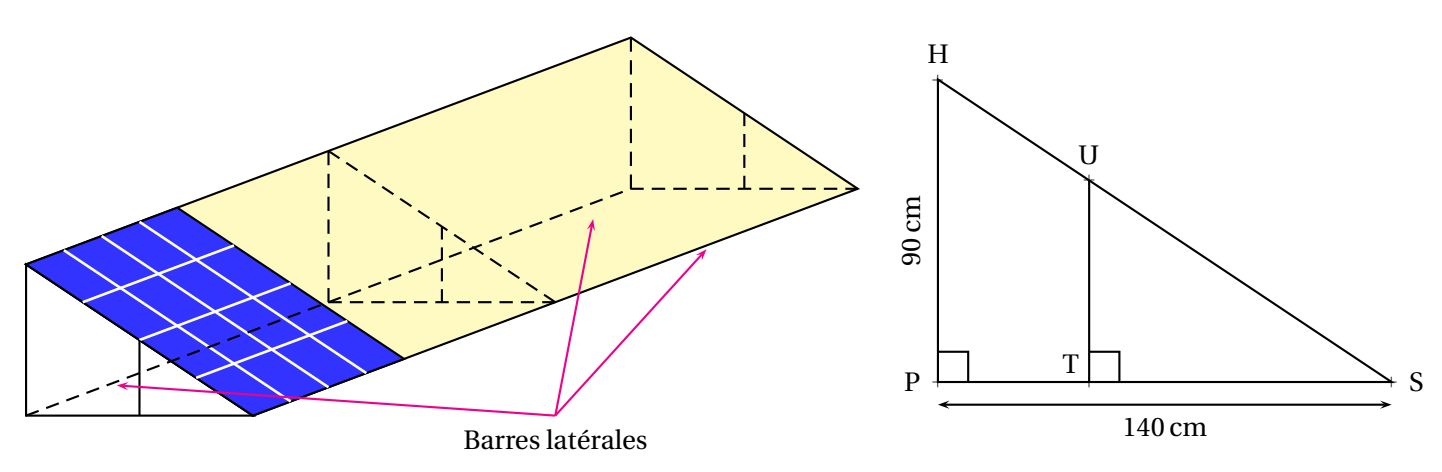

**1.a.** Vérifier que la distance HS arrondie au millimètre est égale à 166,4 cm.

**1.b.** Pour que le panneau soit bien tenu, le fabricant conseille que la distance HS du support mesure au moins 95 % de la longueur du panneau. On rappelle que cette longueur mesure 1700 mm. Ce support sera-t-il conforme au conseil du fabricant ?

**2.** L'angle d'inclinaison HSP permettra-t-il un fonctionnement optimal des panneaux ?

**3.** Pour consolider l'ensemble, Olivia fixe, à l'intérieur de ses équerres, des barres de renfort de 50 cm de longueur. Sur le plan détaillé d'une équerre, cette barre est représentée par le segment [UT] perpendiculaire au segment  $[PS]$ .

Calculer la longueur ST. On arrondira au millimètre.

**4.** Olivia achète des tubes en acier inoxydable de longueur 4,5 m à 37 € l'unité pour fabriquer le support composé des trois équerres et des trois barres latérales.

Montrer qu'elle doit prévoir un budget minimum de 222  $\in$  pour l'achat des tubes en acier inoxydable.

#### **23GENMATPO1 Page 3 sur 6**

#### **EXERCICE n<sup>o</sup> 3** — Deux jeux *18 points*

Dans cet exercice, on étudie la probabilité de gain des deux jeux ci-dessous :

#### **Partie A**

**Jeu n<sup>o</sup> 1** Un sac contient 5 boules indiscernables au toucher, dont 1 portant la lettre N, 2 portant la lettre G et 2 portant la lettre P.

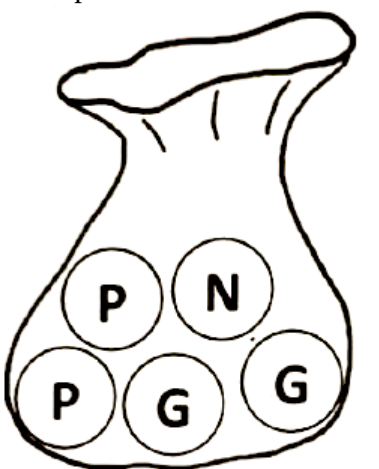

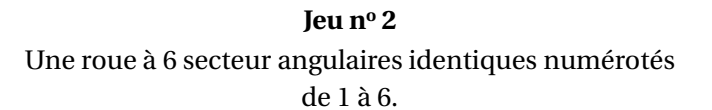

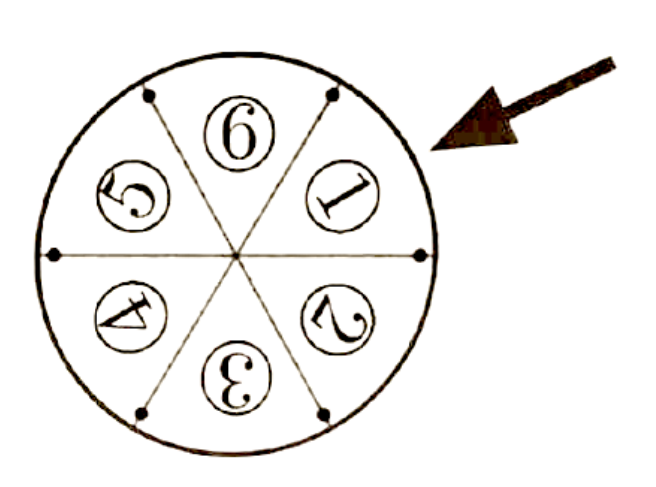

#### **1.** On considère le **Jeu n<sup>o</sup> 1**.

On pioche une boule au hasard dans ce sac et on note la lettre inscrite sur la boule choisie. On considère qu'on a gagné si on pioche la lettre G.

Montrer que la probabilité de gagner à ce jeu est de  $\frac{2}{5}$ .

#### **2.** On considère le **Jeu n<sup>o</sup> 2**.

On fait tourner la roue et on note le nombre inscrit sur le secteur pointé par la flèche. On considère qu'on a gagné si on s'arrête sur un nombre premier.

Quelle est la probabilité de gagner à ce jeu ?

**3.a.** Quel jeu a la probabilité la plus faible de gagner ?

**3.b.** Proposer une liste de boules à rajouter pour que la probabilité de gagner avec le **Jeu nº 1** soit de  $\frac{1}{4}$ .

#### **Partie B**

#### **Dans cette partie, toute trace de recherche sera valorisée.**

On choisit finalement de combiner les deux jeux.

Dans un premier temps, le joueur doit tirer une boule dans le sac du **Jeu n<sup>o</sup> 1**.

On doit faire ensuite tourner la roue du **Jeu n<sup>o</sup> 2**.

Le joueur gagner un lot s'il a tiré une boule portant la lettre G et si la roue s'arrête sur un secteur angulaire dont le numéro est un nombre premier.

Quelle est la probabilité de gagner à cette combinaison des deux jeux ?

#### **EXERCICE n<sup>o</sup> 4** — Un programme de calcul avec Scratch *22 points*

On considère le programme de calcul suivant :

- Chosir un nombre
- Prendre le carré de ce nombre
- Multiplier le résultat par 2
- Ajouter le nombre de départ
- Soustraire 66

**1.a.** Montrer que si le nombre au départ est 4, alors le résultat est 30.

**1.b.** Quel résultat obtient-on si le nombre de départ est -3 ?

**2.a.** On s'intéresse au bloc d'instruction ci-contre intitulé **Programme de calcul**.

On souhaite le compléter pour calculer le résultat obtenu avec le programme de calcul en fonction du nombre choisi au départ.

On précise que deux variables ont été crées : **Nombre choisi** qui correspond au nombre choisi au départ, et textbfRésultat.

Écrire sur votre copie le contenu qui doit être inséré dans les emplacements A et B.

#### **Aucune justification n'est attendue pour cette question.**

**2.b.** Lucie insère le bloc précédent dans le script ci-dessous et observe la réponse donnée par le lutin :

**Script**

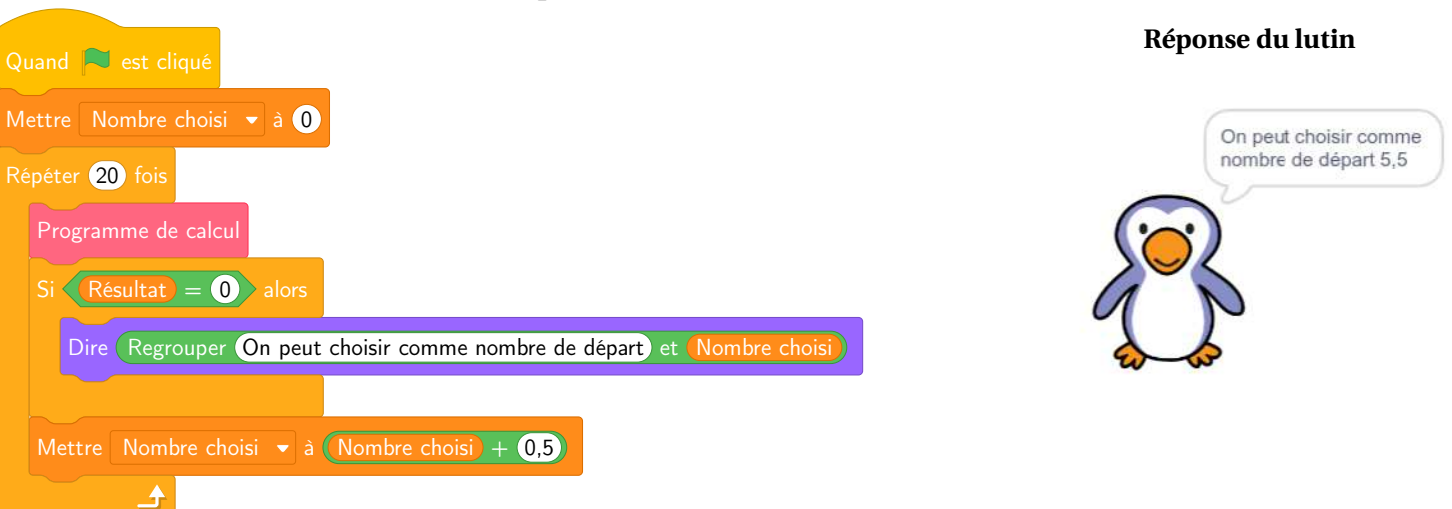

À quoi correspond la valeur 5,5 donnée comme réponse par le lutin avec le programme de Lucie ?

**3.** On nomme *x* le nombre choisi au départ.

**3.a.** Déterminer l'expression obtenue par ce programme de calcul en fonction de *x*.

**3.b.** On admet que (2*x* −11)(*x* +6) est la forme factorisée de l'expression trouvée à la question précédente. Pour quelle(s) valeur(s) de *x*, le résultat obtenu avec ce programme est-il égal à 0 ?

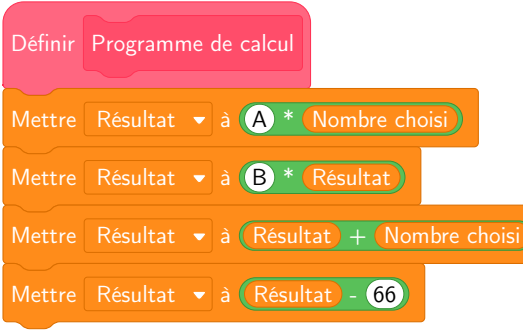

#### **EXERCICE n<sup>o</sup> 5** — La piste de karting *22 points*

Un professionnel et un amateur vont faire une séance de karting sur la piste ci-dessous (représentée en traits pleins).

Cette piste est constituée de segments, de demi-cercles et de quarts de cercles.

Le professionnel fait un tour de piste en 60 s.

L'amateur fait un tour de piste en 72 s.

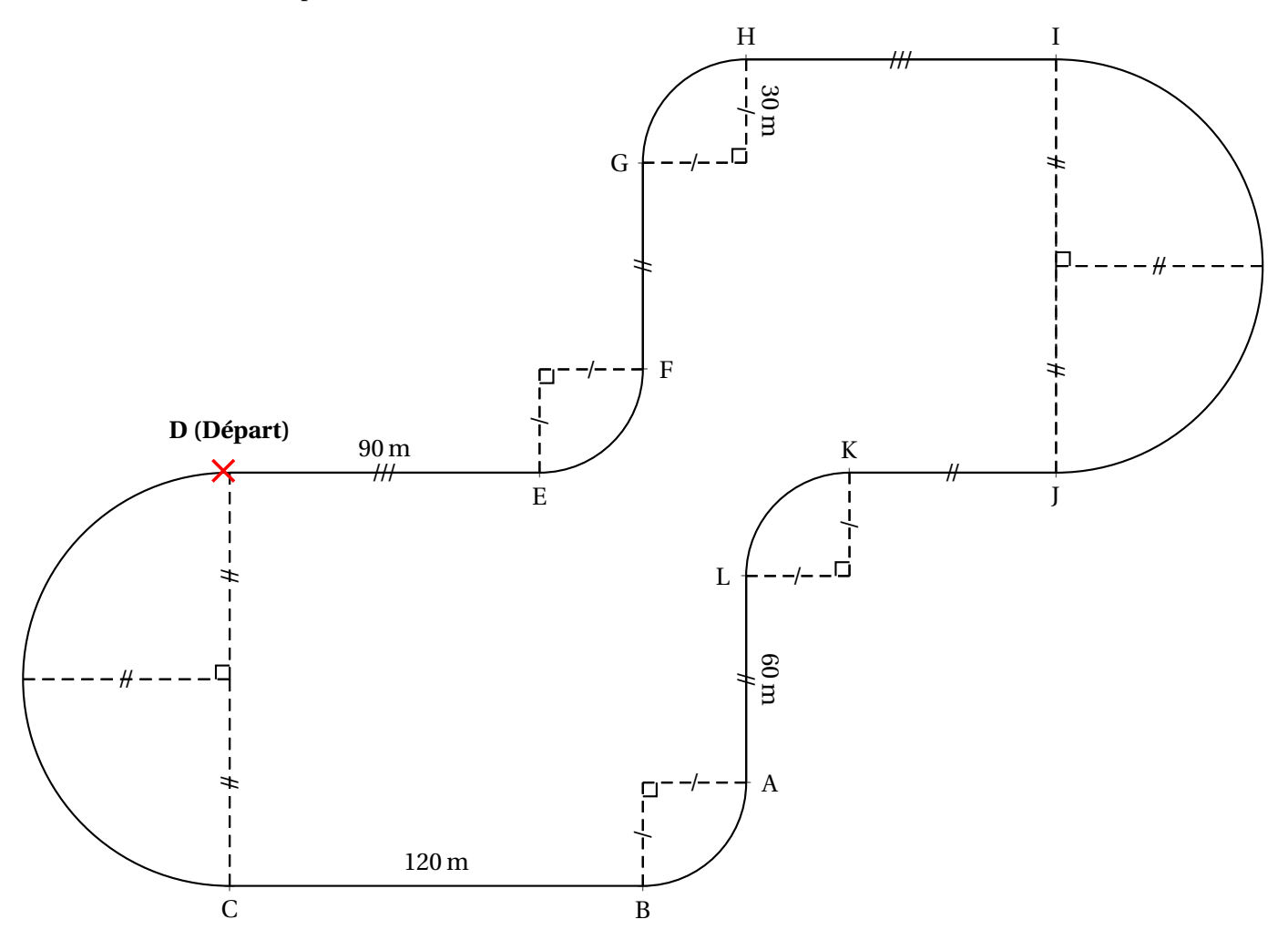

**1.** Montrer que la longueur de la piste est de 1045 m, arrondie à l'unité près.

#### **Toute trace de recherche sera valorisée.**

**2.** Calculer la vitesse moyenne du professionnel en m/s. On arrondira au centième près.

**3.** Pour des raisons de sécurité, les amateurs ne doivent pas dépasser les 60 km/h de moyenne. Cet amateur respecte-t-il les règles de sécurité ?

**4.** Le professionnel et l'amateur partent en même temps de la ligne de départ et font plusieurs tours de circuit. On rappelle que le professionnel fait un tour en 60 s et l'amateur en 72 s.

**4.a.** Décomposer 60 et 72 en produit de facteurs premiers.

**4.b.** Au bout de combien de temps se retrouveront-ils pour la première fois sur la ligne de départ ensemble ?

**4.c.** Combien auront-ils alors effectué de tours chacun ?

### BREVET — 2023 — POLYNÉSIE FRANÇAISE — SÉRIE GÉNÉRALE **CORRECTION**

Un très bon sujet de préparation au brevet. Très complet. Le QCM est parfait pour revoir les fonctions affines, les images. Le deuxième exercices est complet, avec beaucoup de texte, et les classiques de géométrie. Le *troisième propose deux expériences aléatoires à une épreuve et une expérience aléatoire à deux épreuve. Ensuite un très bon Scratch. Et enfin un dernier qui mélange périmètre complexe, vitesse et arithmétique. Un excellent sujet!*

L

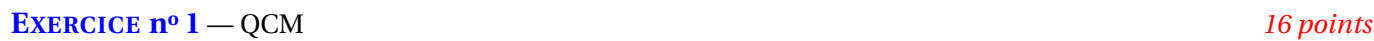

**Fonctions affines — Lecture graphique — Image — Tableur — Développement**

*Un exercice intéressant pour les fonctions affines et la lecture graphique.*

#### **Question n<sup>o</sup> 1**

On reconnaît la forme de la fonction  $f(x) = -2x + 3$ , elle est affines de coefficients  $a = -2$  et  $b = 3$ . Sa représentation graphique est donc une droite.

Les trois représentations graphiques sont des droites!

Il y a plusieurs méthodes pour répondre :

On peut calculer quelques images et vérifier sur le graphique. Par exemple, *f* (0) = −2×0+3 = 3. On constate que le points de coordonnées (0;3) appartient aux représentations graphiques des **Réponse A** et **Réponse B**. On peut éliminer la **Réponse C**.

Calculons l'image de  $1 : f(1) = -2 \times 1 + 3 = -2 + 3 = 1$ . Le point  $(1; 1)$  n'appartient que la **Réponse B**.

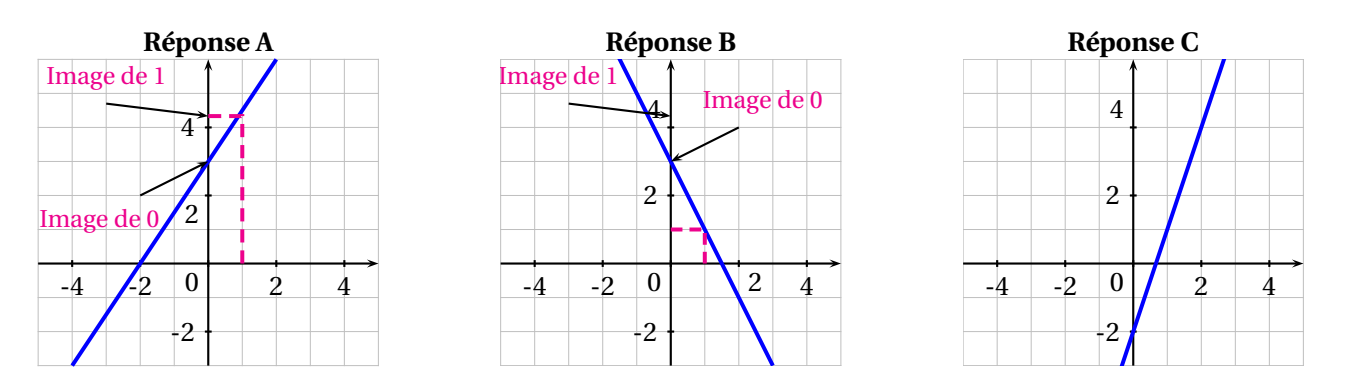

On pouvait aussi interpréter les coefficients. Comme *a* = −2, la droite qui représente *f* est « penchée dans l'autre sens, elle descend... ».

On pense alors à **Réponse B**.

Dans tous les cas, Question nº 1 : Réponse B.

**Question n<sup>o</sup> 2** Le point C répond à la question. Son abscisse est 1 et son ordonnée est 2.

Question nº 2 : Réponse A

**Question n<sup>o</sup> 3** Question n<sup>o</sup> 3 : Réponse C ... c'est la seule formule contenant une référence à une cellule!

**Question n<sup>o</sup> 4** Développons  $A = (3x - 7)^2$ .  $A = (3x - 7)(3x - 7)$ 

 $A = 9x^2 - 21x - 21x + 49$ 

 $A = 9x^2 - 42x + 49.$ 

Question nº 4 : Réponse B

*Aucune connaissance des identités remarquables n'était nécessaire ici. On pouvait bien sûr utiliser cette méthode!*

L

**EXERCICE n<sup>o</sup> 2** — Les panneaux photovoltaïques *22 points*

**Pythagore — Trigonométrie — Pourcentage — Thalès**

*Un bel exercice de géométrie. Beaucoup de texte dans cet exercice. Cela peut poser des difficultés.*

**1.a.** Dans le triangle HPS rectangle en P, D'après **le théorème de Pythagore** on a :

> $PH<sup>2</sup> + PS<sup>2</sup> = HS<sup>2</sup>$  $90^2 + 140^2 = HS^2$  $8100 + 19600 = HS<sup>2</sup>$  $HS<sup>2</sup> = 27700$  $HS = \sqrt{27700}$  $HS \approx 166,43$

HS mesure bien environ 166,4 cm au millimètre près.

**1.b.** Il faut calculer 95 % de 1700 mm soit  $\frac{95}{100} \times 1700$  mm = 0,95 × 1700 mm = 1615 mm. Comme 1615 mm=161,5 cm et que 166,4cm > 161,5cm,

Le support est conforme au conseil du fabricant.

**2.** Dans le triangle PHS, rectangle en P, on connaît le côté adjacent à l'angle HSP, le côté [PS], et le côté opposé,  $[PH]$ .

On peut donc calculer la tangente de cet angle.

 $tan\widehat{HSP} = \frac{90 \text{ cm}}{140 \text{ cm}}$  $\frac{140 \text{ cm}}{140 \text{ cm}}$ 90  $\frac{140}{ }$ 9  $\frac{1}{14}$ .

À la calculatrice, on arrive à HSP ≈ 33◦ au degré près.

Comme 30◦ < 33◦ < 35◦ , ce support permet un usage optimal des panneaux.

**3.** On constate que les droites (UT) et (HP) sont perpendiculaires à la droite (PS).

Or on sait que si deux droites sont perpendiculaires à une même droite, alors elles sont parallèles entre elles. Ainsi  $(UT)$  //(HP).

Les droites (UH) et (PT) sont sécantes en S, les droites (UT) et (HP) sont parallèles, D'après **le théorème de Thalès** on a :

$$
\frac{ST}{SP} = \frac{SU}{SH} = \frac{TU}{PH}
$$

$$
\frac{ST}{140 \text{ cm}} = \frac{SU}{SH} = \frac{50 \text{ cm}}{90 \text{ cm}}
$$

En utilisant la règle de trois on obtient :

 $ST = \frac{50 \text{ cm} \times 140 \text{ cm}}{90 \text{ cm}}$  $\frac{12}{90}$ cm d'où ST = 7000cm<sup>2</sup>  $\frac{120 \text{ cm}}{90 \text{ cm}}$  et ST ≈ 77,78 cm

La barre de renfort mesure 77,8 cm au millimètre près.

**4.** Il faut 3 barres latérales de 4 m, il faut pour cela 3 tubes en acier inoxydable de 4,5 m.

Il faut ensuite trois longueurs de 140 cm, trois longueurs de 90 cm et trois longueurs d'environ 166,4 cm.

Reste à trouver la meilleure combinaison qui permet d'éviter les pertes.

On peut calculer la longueur totale nécessaire :  $3(140 \text{ cm} + 90 \text{ cm} + 166,4 \text{ cm}) = 3 \times 396,4 \text{ cm} = 1189,2 \text{ cm} = 11,892 \text{ m}$ . Comme les tubes mesures 4,5 m, on obtient  $11,892 \text{ m} \div 4,5 \text{ m} \approx 2,6$ .

Il faudra au minimum, 3 barres en acier inoxydable pour les triangles et le renfort.

Il faut quand même vérifier que cette découpe est possible.

Comme  $140 \text{ cm} + 166,4 \text{ cm} + 90 \text{ cm} = 396,4 \text{ cm} = 3,964 \text{ cm}$ , on peut utiliser 3 barres pour les périmètres du triangle.

L

Il faut donc 3 tubes pour les barres laterales et 3 tubes pour les triangles, soit 6 tubes.

Il faut dépenser au minimu 6 × 37 € = 222 €.

*Il ne fallait pas compter les renforts!*

```
EXERCICE no 3 — Deux jeux 18 points
Probabilités — Expérience à une épreuve — Expérience à deux épreuves
```
*Un exercice très complet de probabilités qui combinent expérience aléatoire à une épreuve et à deux épreuves.*

#### **Partie A**

**1.** Nous sommes dans une expérience aléatoire à une épreuve constituée de 5 issues équiprobables.

Il y a 2 boules portant la lettre G sur les 5,  $\Bigg|$  la probabilité de gagner est bien  $\frac{2}{5}$ .

**2.** Nous sommes dans une expérience aléaoire à une épreuve constituée de 6 issues équiprobables. Les secteurs 2, 3 et 5 portent des numéros qui sont des nombres premiers. Attention, 1 n'est pas premier, il n'a qu'un seul diviseur, lui-même!

La probabilité de gagner est de  $\frac{3}{6}$  = 0,5 = 50 %.

**3.a.** Il faut comparer  $\frac{2}{5}$  et  $\frac{3}{6}$  $\frac{8}{6}$ .

On peut utiliser les valeurs décimales,  $\frac{2}{5}$  = 0, 4 = 40 % et  $\frac{3}{6}$  $\frac{8}{6}$  = 0,5 = 50 %.

On peut aussi les écrire avec le même dénominateur :  $\frac{2}{5} = \frac{2 \times 6}{2 \times 6}$  $\frac{1}{2\times6}$ 12  $\frac{12}{30}$  et  $\frac{3}{6}$  $\frac{3}{6} = \frac{3 \times 5}{6 \times 5}$  $\frac{1}{6\times 5}$  = 15  $\frac{16}{30}$ .

Finalement, c'est le **Jeu n<sup>o</sup> 1** qui a la plus faible probabilité.

**3.b.** Il faut que le nombre de boules dans le sac soit un multiple de 4. Il faut par exemple ajouter 3 boules pour en obtenir 8.

Si on place 3 boules qui ne sont pas des lettres G, alors il y aura 2 chance sur 8 soit une chance sur 4 de gagner. On peut aussi ajouter 7 boules, dont un G afin d'avoir 3 chances sur 12. Etc...

On peut ajouter 3 boules portant par exemple la lettre N.

#### **Partie B**

Nous sommes cette fois-ci dans une expérience aléatoire à deux épreuves. Nous pouvons représenter toutes les issues dans un tableau à double entrées.

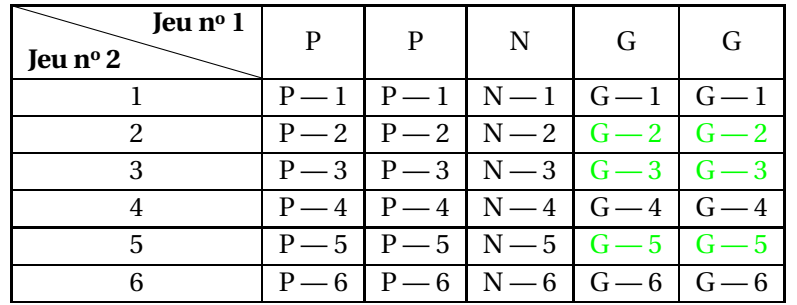

L

Il y a  $6 \times 5 = 30$  issues équiprobables possibles, dont 6 gagnantes.

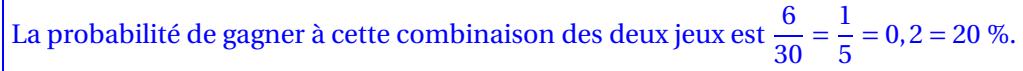

**EXERCICE n<sup>o</sup> 4** — Un programme de calcul avec Scratch *22 points* **Scratch**

*Un Scratch programme de calcul assez intéressant avec un lien avec le calcul littéral.*

**1.a.** Si le nombre choisi au départ est 4, on obtient successivement :

- 4
- $-4^2 = 16$
- $-2 \times 16 = 32$
- $-32+4=36$
- $36-66 = -30$

En prenant 4 au départ, on obtient bien -30.

**1.b.** Si le nombre choisi au départ est -3, on obtient successivement :

 $- -3$ 

—  $(-3)^2$  = 9 Attention au carré d'un nombre négatif!

- $-2 \times 9 = 18$
- $18 + (-3) = 15$
- $15-66 = -51$

En prenant -3 au départ, on obtient bien -51.

**2.a.** Il suffit de suivre le programme de calcul dans l'ordre où il est écrit.

A contient (Nombre choisi) et B contient 2.

**2.b.** Ce script teste 20 fois le programme, avec des nombres de départ de 0 jusqu'à 10 de 0,5 en 0,5. Quand le programme donne 0, alors le lutin écrit la phrase avec le nombre de départ.

5,5 est un nombre de départ pour lequel le programme donne 0.

**3.a.** Si le nombre choisi au départ est *x*, on obtient successivement :

— *x*  $- x^2$  $-2 \times x^2 = 2x^2$  $-2x^2 + x$ —  $2x^2 + x - 66$ 

En prenant *x* pour nombre générique au départ, on obtient l'expression 2*x* <sup>2</sup> <sup>+</sup> *<sup>x</sup>* <sup>−</sup>66.

**3.b.** *Même si cela n'est pas demandé, vérifions l'assertion de cette question. Développons :*  $A = (2x - 11)(x + 6)$  $A = 2x^2 + 12x - 11x - 66$  $A = 2x^2 + x - 66$ *On constate que*  $2x^2 + x - 66 = (2x - 11)(x + 6)$ *.* Reste à résoudre :

 $(2x-11)(x+6) = 0$ 

#### **Un produit de facteurs est nul si et seulement si un des facteurs est nul**

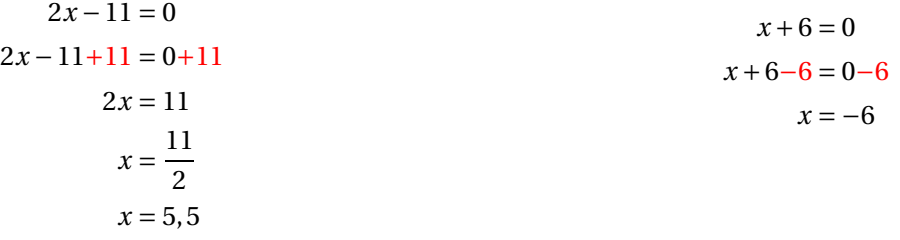

Il y a donc deux solutions :  $\overline{5,5 \text{ et } 6}$ 

*On peut vérifier, même si cela n'est pas demandé!*

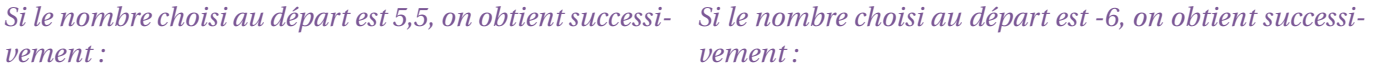

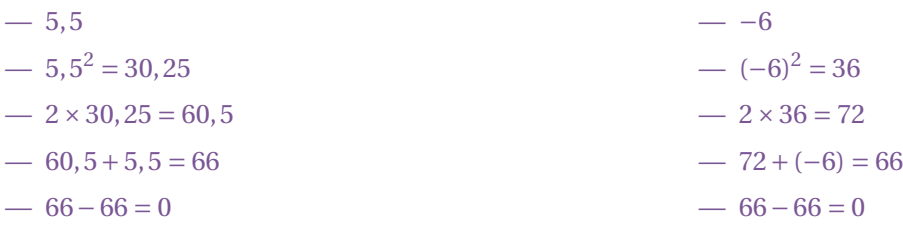

*C'est le résultat attendu!*

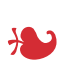

#### **EXERCICE n<sup>o</sup> 5** — La piste de karting *22 points*

**Statistiques — Volume de la boule — Pourcentages**

*J'aime beaucoup cet exercice qui mélange périmètre, vitesse et arithmétique. Il faut être malin pour calculer la longueur du circuit, mais un élève de sixième un peu expert y arriverait.*

**1.** Cette piste est constituée de :

- 6 segments : [CB], [AL], [KJ], [IH], [GF] et [ED] La somme des ces longueurs donnent  $120m+60m+60m+90m+60m+90m = 480m$
- 2 demi-cercles de rayon 60 m,  $\widehat{DC}$  et  $\widehat{II}$ C'est l'équivalent d'un cercle de rayon 60 m. Son périmètre mesure  $2π × 60m = 120π m ≈ 377m$ .
- $-4$  quarts de cercle de rayon 30 m,  $\widehat{AB}$ ,  $\widehat{LK}$ ,  $\widehat{HG}$  et  $\widehat{EF}$ C'est l'équivalent d'un cercle de rayon 30 m. Son périmètre mesure  $2\pi \times 30$  m = 60π m  $\approx 188$  m

La longueur du circuit vaut à l'unité près  $480 \text{ m} + 377 \text{ m} + 188 \text{ m} = 1045 \text{ m}$ 

**2.** Le professionnel fait un tour en 60 s, un tour mesure 1045 m.

On peut effectuer  $1045 \text{ m} \div 60 \text{ s} \approx 17,42 \text{ m/s}$  au centième près.

On peut aussi utiliser la proportionnalité de ces grandeurs dans un tableau :

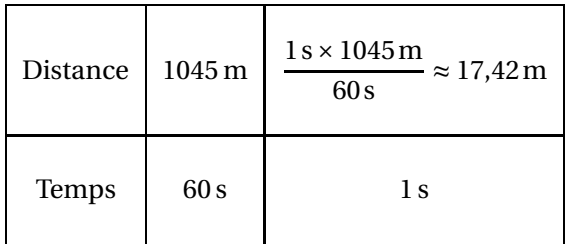

Dans les deux cas, la vitesse moyenne du professionnel est de 17,42 m/s.

**3.** L'amateur met 72 s pour parcourir 1045 m.

On peut utiliser la proportionnalité de la distance et du temps.

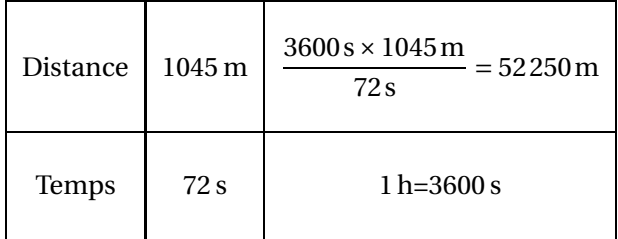

Comme 52 250 m=52,25 km, l'amateur va à la vitesse de 52,25 km/h, il respecte les consignes de sécurité.

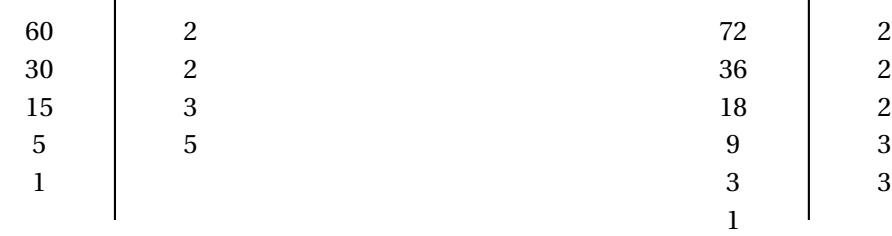

 $60 = 2 \times 2 \times 3 \times 5$ 

 $72 = 2 \times 2 \times 2 \times 3 \times 3$ 

**4.b.** Pour se retouver en même temps sur la ligne de départ, il faut considérer le temps en seconde à chaque passage sur la ligne.

Ainsi, le professionnel passe sur la ligne au bout de 60 s, 120 s, 180 s... L'amateur au bout de 72 s, 144 s, 216 s...

On cherche donc le plus petit multiple commun aux nombres 60 et 72.

Comme  $60 = 2 \times 2 \times 3 \times 5$  et que  $72 = 2 \times 2 \times 2 \times 3 \times 3$ , le plus petit multiple commun doit contenir tous les facteurs premiers de chacun de ces deux nombres.

On obtient  $2 \times 2 \times 2 \times 3 \times 3 \times 5 = 360$ .

On constate que cette décomposition contient bien les deux 2, le trois et le 5 de la décomposition de 60 et les trois 2 et les deux 3 de celle de 72.

Il se retrouveront sur la ligne au bout de 360 s=6 min.

**4.c.** On a  $360 = 6 \times 60$  et  $360 = 5 \times 72$ .

Le professionnel aura fait 6 tours et l'amateur 5 tours quand ils retrouveront pour la première fois sur la ligne d'arrivée.

*Toutes les 360 s, le professionnel prendra un tour d'avance sur l'amateur. On pouvait aussi effectuer* 72s−60s = 12s*, le temps d'avance pris par le professionnel à chaque tour. Comme il met 60 s pouur faire un tour, et que* 60s÷12s = 5*, il faut 5 tours pour prendre un tour d'avance.*

**4.a.**

#### **Informations légales**

- Auteur : Fabrice ARNAUD
- Web : pi.ac3j.fr
- Mail : contact@ac3j.fr
- Nom fichier : Brevets.tex
- Dernière modification : 24 juin 2023 à 11:36

Le fichier source a été réalisé sous Linux Ubuntu avec l'éditeur Vim. Il utilise une balise spécifique à Vim pour permettre une organisation du fichier sous forme de replis. Cette balise %{{{ ... %}}} est un commentaire pour LaTeX, elle n'est pas nécessaire à sa compilation. Vous pouvez l'utiliser avec Vim en lui précisant que ce code defini un repli. Je vous laisse consulter la documentation officielle de Vim à ce sujet.

Versions de logiciels libres utilisés :

- pdfTeX 3.141592653-2.6-1.40.24 (TeX Live 2022/Debian)
- kpathsea version 6.3.4
- Compiled with libpng 1.6.39; using libpng 1.6.39
- Compiled with zlib 1.2.13; using zlib 1.2.13
- Compiled with xpdf version 4.04

#### Licence CC-BY-SA 4.0

Ce document est placé sous licence CC-BY-SA 4.0 qui impose certaines conditions de ré-utilisation. Vous êtes autorisé :

- PARTAGER : copier, distribuer le matériel par tous moyens et sous tous formats;
- ADAPTER : remixer, transformer et créer à partir du matériel pour toute utilisation, y compris commerciale.

Selon les conditions suivantes :

- ATTRIBUTION : vous devez créditer le matériel, indiquer un lien vers la licence et indiquer si des modifications ont été effectuées. Vous devez indiquer ces informations par tous moyens raisonnables, sans toutefois suggérer que l'auteur vous soutient.
- PARTAGE DANS LES MÊMES CONDITIONS : Dans le cas où vous effectuez un remix, que vous transformez, ou créez à partir du matériel composant l'Oeuvre originale, vous devez diffuser l'Oeuvre modifiée dans les mêmes conditions, c'est-à-dire avec la même licence avec laquelle l'Oeuvre originale a été diffusée.
- PAS DE RESTRICTIONS SUPPLÉMENTAIRES : Vous n'êtes pas autorisé à appliquer des conditions légales ou des mesures techniques qui restreindraient légalement autrui à utiliser l'Oeuvre dans les conditions décrites par la licence.

Consulter : https ://creativecommons.org/licenses/by-sa/4.0/deed.fr

#### **Pour citer cette ressource :**

- **Auteur :** Fabrice ARNAUD
- **Mail :** contact@ac3j.fr
- **Origine :** https ://pi.ac3j.fr/brevet/ Le blog de Fabrice ARNAUD
- **Version du :** 24 juin 2023 à 11:36

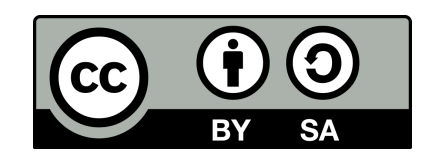